# **como apostar em jogos da copa do mundo**

- 1. como apostar em jogos da copa do mundo
- 2. como apostar em jogos da copa do mundo :bônus luva bet
- 3. como apostar em jogos da copa do mundo :mbappe fifa

#### **como apostar em jogos da copa do mundo**

#### Resumo:

**como apostar em jogos da copa do mundo : Faça parte da elite das apostas em mka.arq.br! Inscreva-se agora e desfrute de benefícios exclusivos com nosso bônus especial!**  contente:

Como ganhar dinheiro na KTO? · 1. Gestão de banca é obrigatória · 2. Não apostar em como apostar em jogos da copa do mundo todos os jogos na KTO · 3. Manter a calma em como apostar em jogos da copa do mundo todos os momentos · 4.

Para ir bem neste meio, é preciso muita calma e preparo. Confira nossas dicas de apostas esportivas para aproveitar bem o ramo das apostas!

Guia traz dicas para fazer apostas na KTO com bônus de boas-vindas · 1 - Acesse a seção KTO apostas (Esportes) e navegue pelas modalidades. · 2 - Em seguida, ...

bienvenida "Apostas esportivas online na Tailândia - Apostas em como apostar em jogos da copa do mundo futebol, basquete e muito mais - Aproveite as apostas ao vivo e tenha a chance de ganhar ...

Vamos mostrar agora 8 dicas para que você tenha sucesso ao apostar nos eventos que mais gosta de acompanhar. Logo de cara, a gente precisa deixar claro que ...

Isso porque o veterano do UFC fez algumas mudanças dramáticas no estilo de vida,

ndo em como apostar em jogos da copa do mundo como apostar em jogos da copa do mundo aposentadoria dos esportes de combate. Overeem, 43, fez o anúncio

mente durante uma aparição em como apostar em jogos da copa do mundo 1 de junho no Lovin Dubai que se concentrou em como apostar em jogos da copa do mundo

aúde. A entrevista ressurgiu terça-feira (h / t Middle Easy). O veterano UFC Alistair ereeem anuncia a aposentadoria, detalhes perda de peso mmajunkie.usatoday : 2024 Dana

ite deixou claro que nem a liberação foi por qualquer motivo pessoal, afirmando que tair Overeem "nunca disse não a uma luta" enquanto lutava na organização. Por que o UFC liberou Aletair Supeream? - Sportskeeda sportskeedea : ir-overeem

### **como apostar em jogos da copa do mundo :bônus luva bet**

Comentário em como apostar em jogos da copa do mundo português brasileiro:

Este artigo fornece informações úteis sobre um problema comum enfrentado por usuários da plataforma de apostas online Aposta Ganha, que é o saldo insuficiente. Ele explica as causas desse problema, como a falta de depósito, a aposta acima do valor disponível e o erro técnico. Além disso, o artigo também fornece orientações sobre como evitar esse problema, como depositando fundos antes de apostar e verificando o saldo disponível antes de fazer uma aposta. Por fim, é recomendado que, se o usuário enfrentar um problema de saldo insuficiente, entre em como apostar em jogos da copa do mundo contato com o suporte da Aposta Ganha para obter assistência. Este artigo é útil para qualquer pessoa que use a plataforma de apostas online e deseje evitar problemas com o saldo insuficiente.

Conheça as Melhores Casas de Apostas com Apostas Grátis

As apostas grátis, também conhecidas como freebets, são um tipo de oferta 0 muito comum em como apostar em jogos da copa do mundo plataformas online. Com esse benefício, você tem direito a palpites sem risco, já que não utilizará 0 seu próprio saldo. Confira abaixo as melhores casas de apostas com apostas grátis disponíveis no Brasil: Betano:

Empresa consolidada e conhecida com 0 diversas opções de apostas. KTO:

## **como apostar em jogos da copa do mundo :mbappe fifa**

## **Stuart Attwell, referee de la Premier League, yet again en medio de la controversia**

El árbitro Stuart Attwell volvió a ser el centro de la controversia, esta vez no por un magnate griego de la navegación, sino por los aficionados furiosos del Wolverhampton Wanderers. Attwell anuló un gol de Hwang Hee-chan en la segunda mitad en casa contra el Bournemouth por una supuesta falta en el edificio. Aunque en un principio Attwell concedió el gol de cabeza de Hwang, el VAR, Darren England, lo hizo volver atrás después de ver un roce entre Matheus Cunha y Justin Kluivert.

Para el Bournemouth, una tarjeta roja tardía para Milos Kerkez por una falta grosera sobre Matt Doherty y el gol anulado de Hwang oscurecieron un rendimiento y resultado positivo para Andoni Iraola, quien reemplazó a O'Neil el verano pasado. El capitán del Wolverhampton Maximilian Kilman tuvo un gol en el minuto 100 anulado por fuera de juego.

#### **Wolverhampton vs Bournemouth: los detalles del partido**

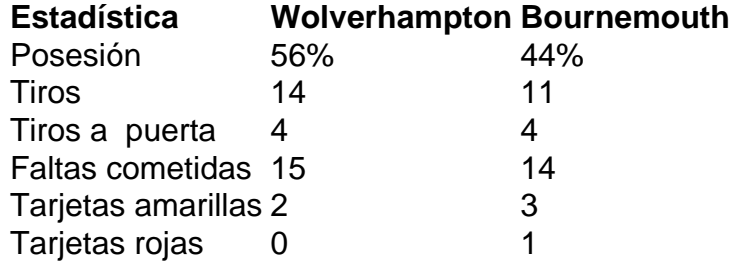

#### **El regreso de Attwell a la Premier League**

Después de la desastrosa actuación de Attwell como VAR en el partido de Nottingham Forest contra Everton la semana pasada, su regreso a la Premier League como árbitro principal parecía sencillo. Sin embargo, los equipos estaban empatados en mitad de tabla y el foco raramente desaparece en la Premier League.

Wolverhampton empujó al Arsenal hasta el límite en la derrota en casa pero fueron inferiores desde el momento en que Mario Lemina derrumbó a Kluivert 15 segundos después del inicio del partido. Bournemouth tuvo varias ocasiones claras en la primera mitad pero solo pudo marcar gracias a una jugada desafortunada de Kilman, quien tocó mal un centro de Kerkez y permitió a Semenyo disparar con fuerza al portero Sá.

Author: mka.arq.br

Subject: como apostar em jogos da copa do mundo

Keywords: como apostar em jogos da copa do mundo

Update: 2024/7/16 22:14:21